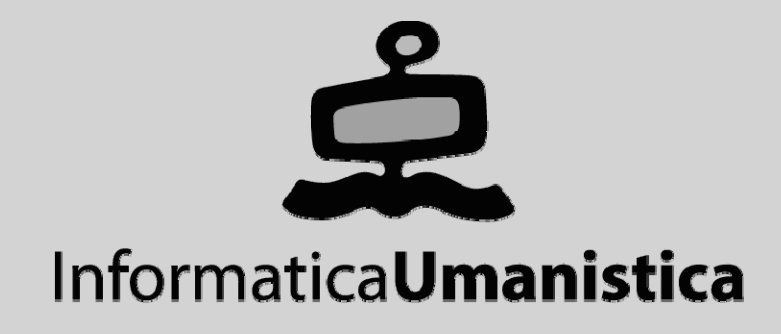

# Basi di Dati

*La Progettazione Logica*

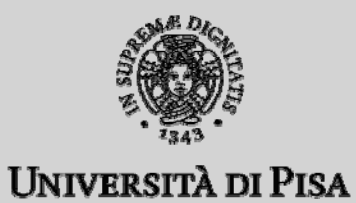

**Progettazione Logica >> Sommario**

# Sommario

#### **Introduzione**

 $\blacksquare$ Il Processo di Progetto della BD

#### **Algoritmo di Progettazione Logica**

- $\blacksquare$ Traduzione delle Classi
- $\blacksquare$ **Traduzione delle Gerarchie**
- $\blacksquare$ Traduzione delle Associazioni molti a molti
- $\blacksquare$ ■ Traduzione delle Associazioni 1-1 e 1-molti

**Progettazione Logica >> Introduzione**

# Introduzione

#### ◆ Siamo nella fase di progettazione

П si è conclusa (un'iterazione del)la fase di analisi

#### ◆ Attività da svolgere

- $\blacksquare$ definire l'architettura dell'applicazione
- $\blacksquare$ definire la struttura e i metodi delle classi
- $\blacksquare$ definire la struttura della base di dati

#### **Fase successiva: sviluppo**

**Progettazione Logica >> Introduzione**

# Il Processo di Progetto della BD

#### ◆ Punto di partenza

 $\blacksquare$ il modello concettuale dei dati

#### **Progettazione Logica**

 $\blacksquare$  dallo schema concettuale viene derivato uno schema logico standard e i necessari schemi esterni

#### **Progettazione Fisica**

п lo schema logico viene sottoposto a verifica e viene ottimizzato

**Progettazione Logica >> Introduzione**

# Il Processo di Progetto della BD

#### **Progettazione logica**

 $\blacksquare$  viene condotta sulla base di un semplice algoritmo sistematico

#### **Progettazione fisica**

- $\blacksquare$ attività mista: progettazione e "tuning"
- $\blacksquare$ difficilmente sistematizzabile

#### **In questa lezione**

 $\blacksquare$ ci concentriamo sulla progettazione logica

### Algoritmo di Progettazione Logica

- ◆ I passo: trad. iniziale delle classi non coinvolte in gerarchie
- ♦ **II passo: trad. iniziale delle gerarchie**
- ♦ **III passo: trad. degli attributi multivalore**
- ◆ IV passo: trad. delle assoc. molti a molti
- ◆ V passo: trad. delle assoc. uno a molti
- ♦ **VI passo: trad. delle assoc. uno a uno**
- ♦ **VII passo: introduzione di eventuali ulteriori vincoli VII**
- ♦ **VIII passo: progettazione degli schemi esterni**

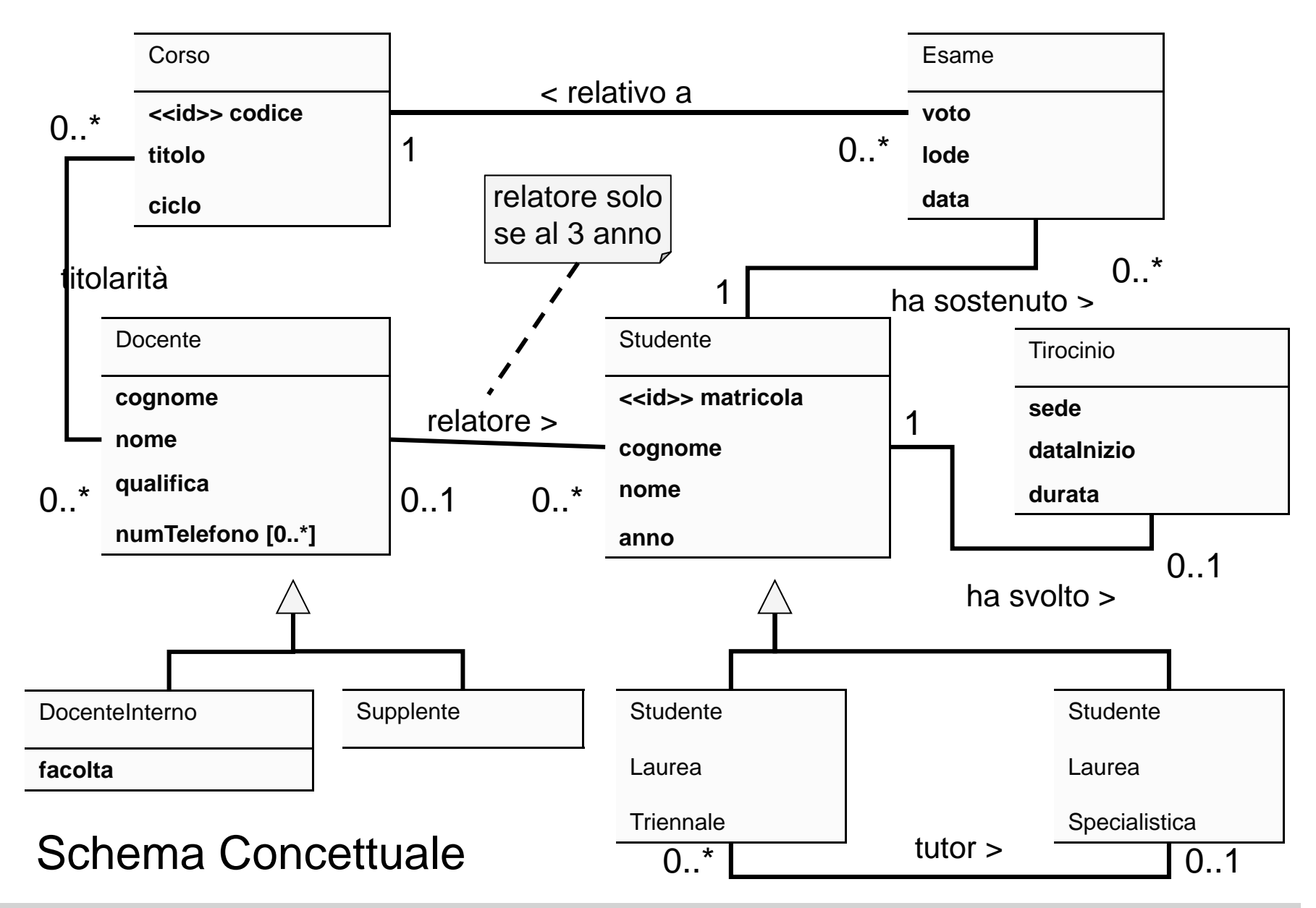

### Notazione Grafica per le Tabelle

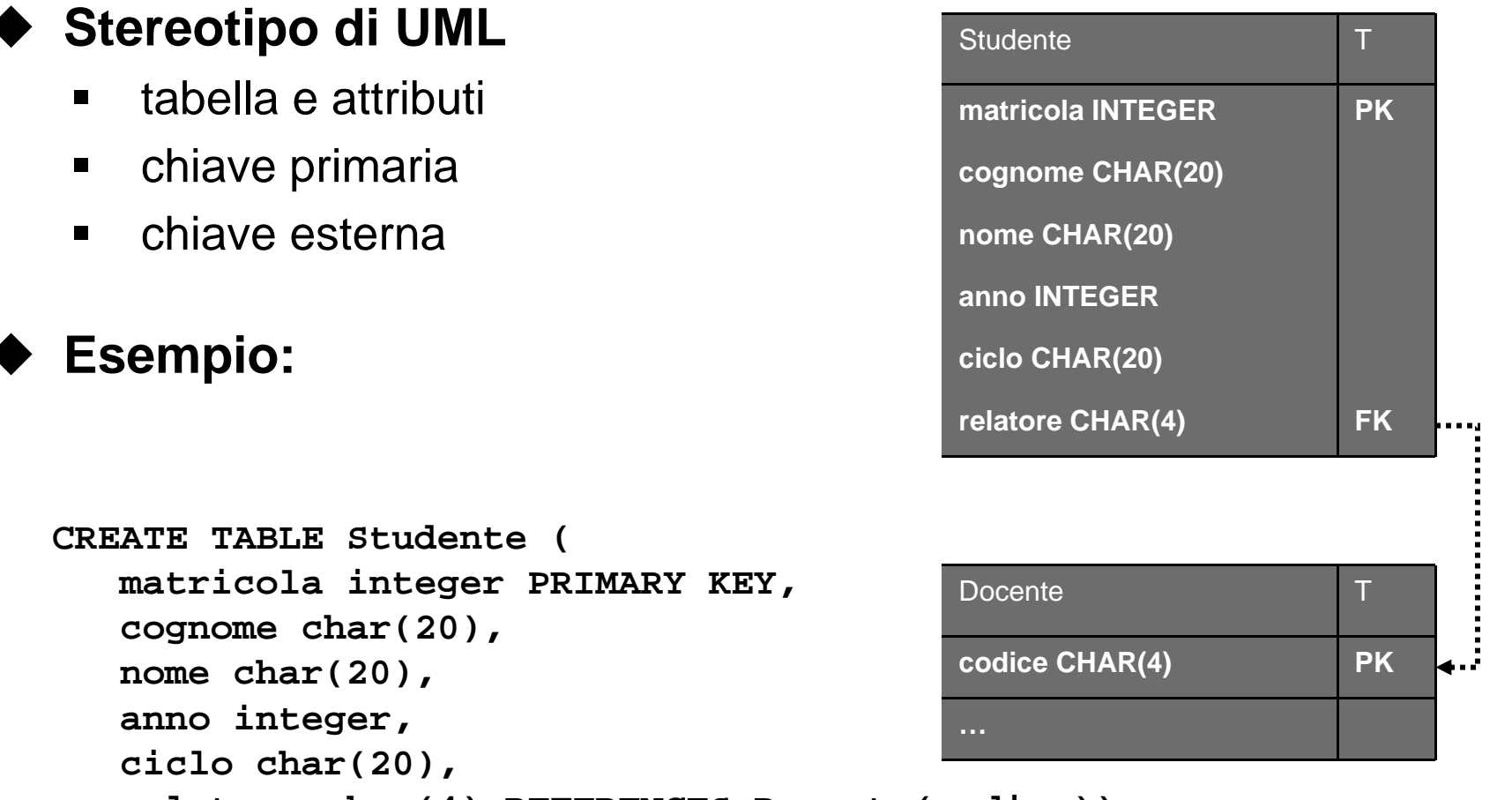

**relatore char(4) REFERENCES Docente(codice));**

# I Passo: Traduzione delle Classi

- **Idea**
	- п ogni classe diventa una tabella
	- $\blacksquare$ inizialmente gli stessi attributi monovalore
	- ш successivamente possono essere aggiunti altri attributi

#### **E' necessario**

- $\blacksquare$ individuare il tipo degli attributi
- $\blacksquare$ individuare la chiave primaria
- $\blacksquare$ individuare eventuali chiavi esterne

# I Passo: Traduzione delle Classi

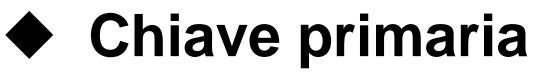

- п deve essere semplice da usare e compatta
- $\blacksquare$ identificatore interno esplicito (es: matricola per Studente, codice per Corso)
- $\blacksquare$  un identificatore esterno può diventare una chiave primaria esterna (es: matricola dello studente per Tirocinio) purchè sia compatto
- $\blacksquare$  . altrimenti si aggiunge un identificatore sintetico

### I Passo: Traduzione delle Classi

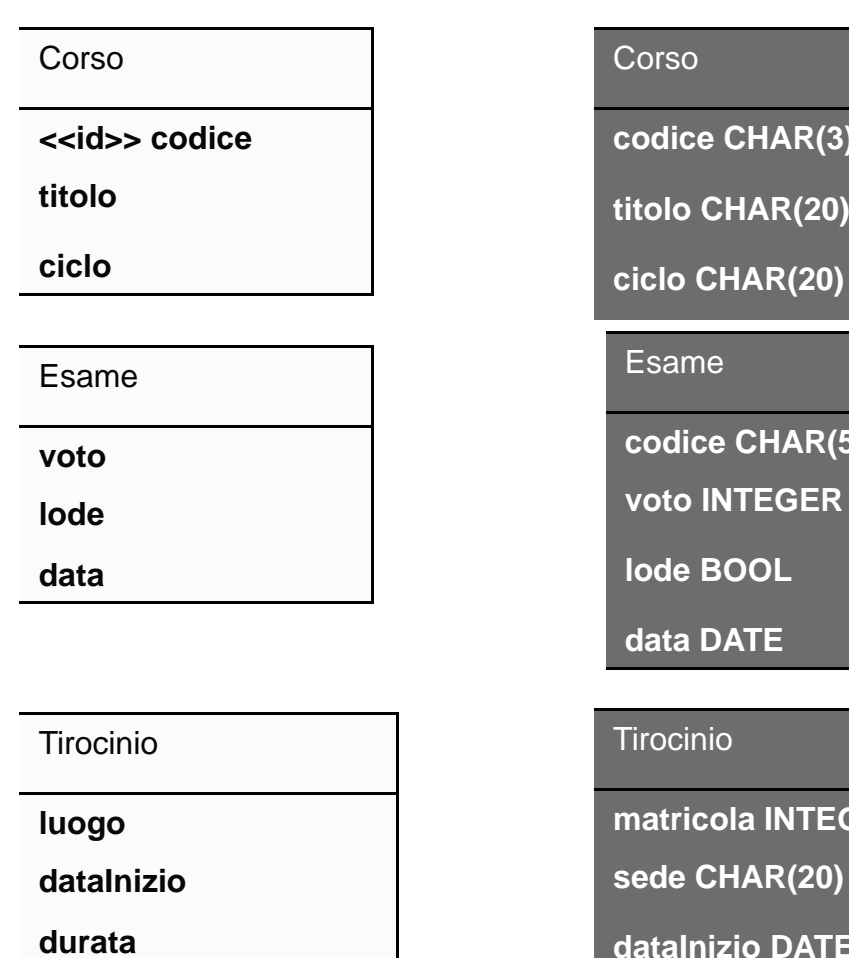

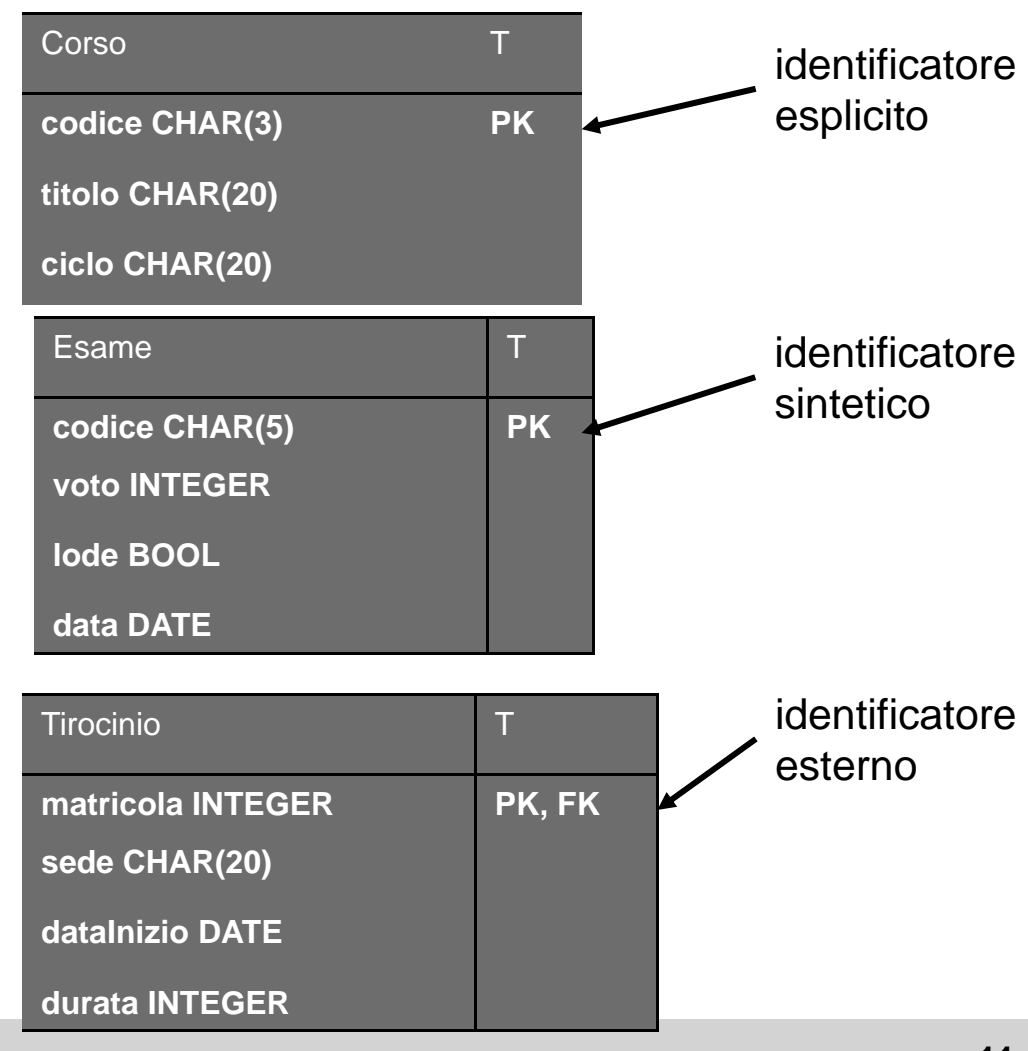

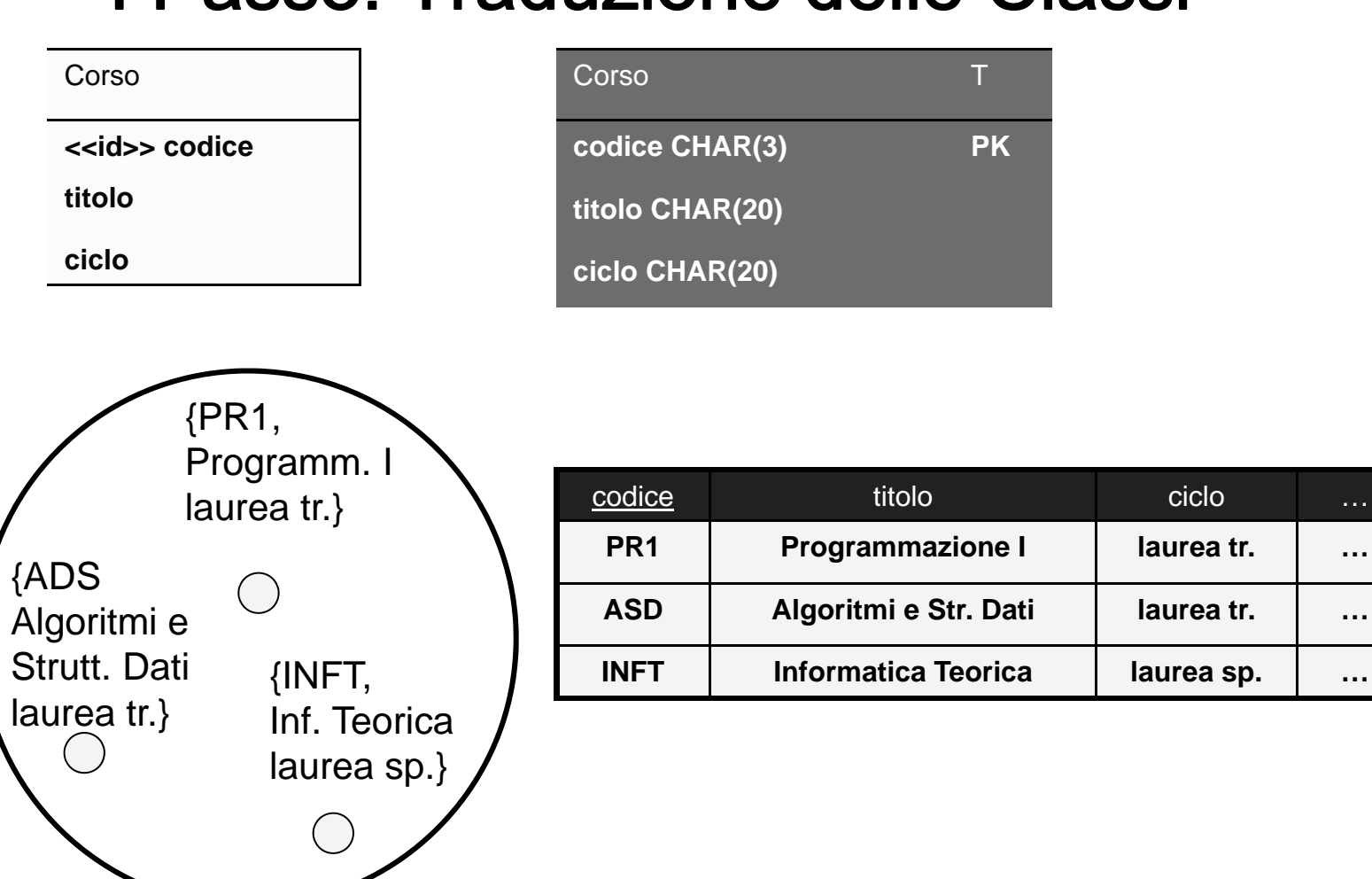

### I Passo: Traduzione delle Classi

# I Passo: Traduzione delle Classi

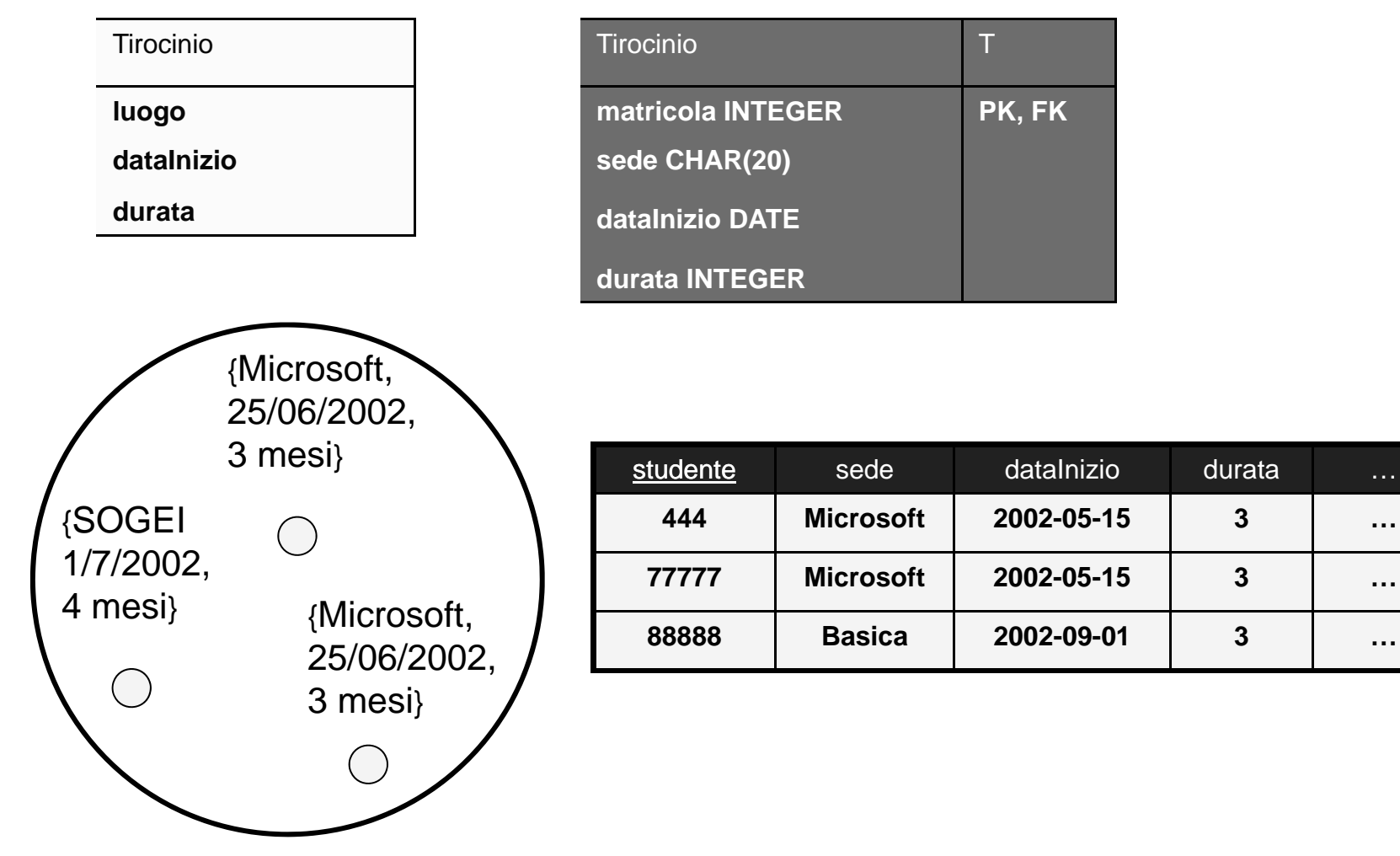

…

**…**

**3**

# II Passo: Traduzione delle Gerarchie

#### **E' l'unico passo di una certa complessità**

П non esiste la generalizzazione nel modello relazionale

#### **Tre possibili strade**

- $\blacksquare$ tradurre solo il padre della gerarchia
- п tradurre solo i figli della gerarchia
- $\blacksquare$ tradurre il padre e i figli collegandoli con chiavi esterne

# II Passo: Traduzione delle Gerarchie

#### ◆ **I** Soluzione: Solo il padre

- п un'unica tabella con il nome del padre
- $\blacksquare$ **■** la tabella deve avere tutti gli attributi di padre e figli
- ш serve un ulteriore attributo (es: tipo) per distinguere le istanze dei figli
- $\blacksquare$ conveniente se le operazioni sui figli non sono particolarmente rilevanti nell'appl.
- $\blacksquare$ genera valori nulli

### II Passo: Traduzione delle Gerarchie**I Soluzione: Solo il padre**

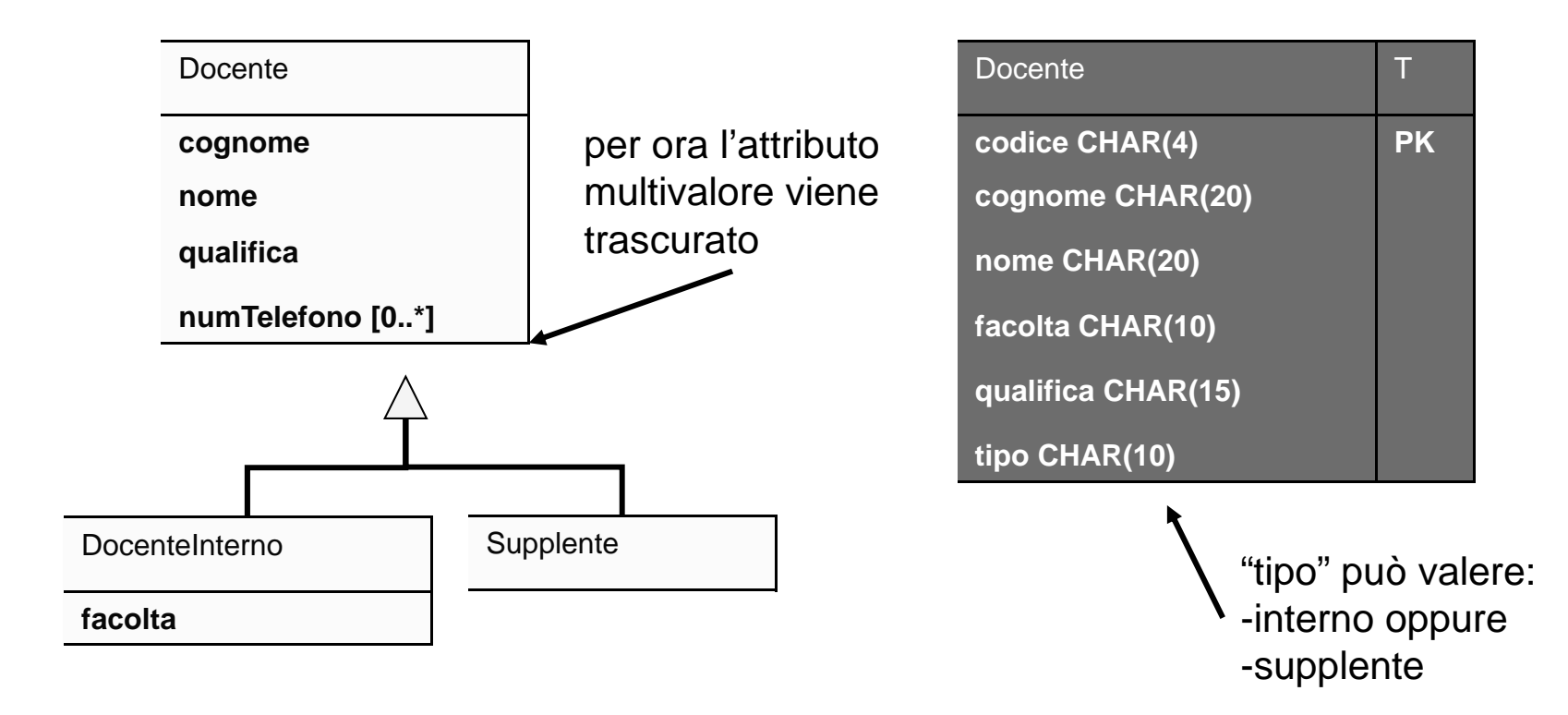

### II Passo: Traduzione delle Gerarchie

#### **II Soluzione: Solo i figli**

- П una tabella per ciascun figlio
- $\blacksquare$ ciascun figlio eredita le associazioni <sup>e</sup> gli attributi del padre e padre
- $\blacksquare$ possibile solo se la gerarchia è completa
- П • conveniente se l'applicazione richiede spesso di accedere singolarmente ai figli
- $\blacksquare$ costringe ad effettuare molte unioni

### II Passo: Traduzione delle Gerarchie **II Soluzione: Solo i figli**

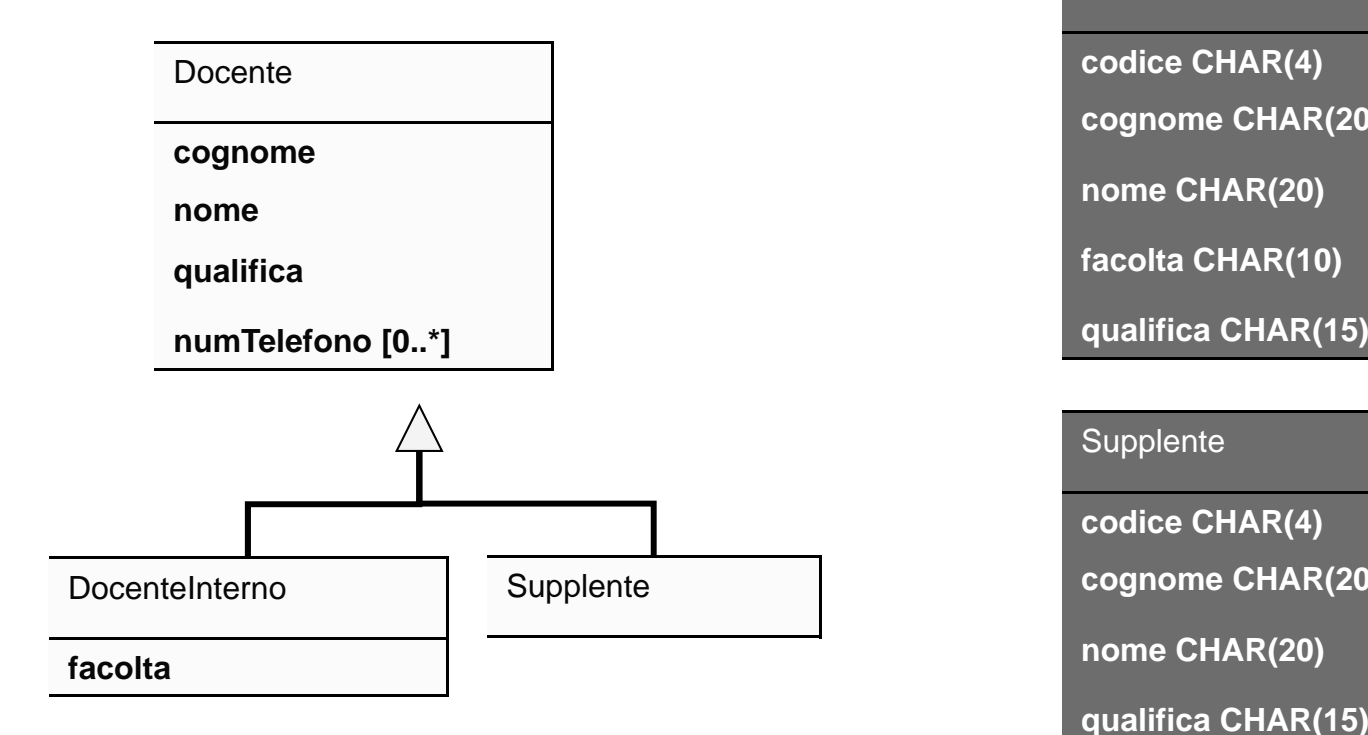

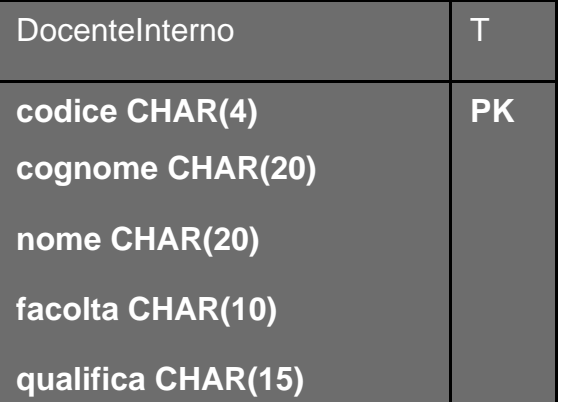

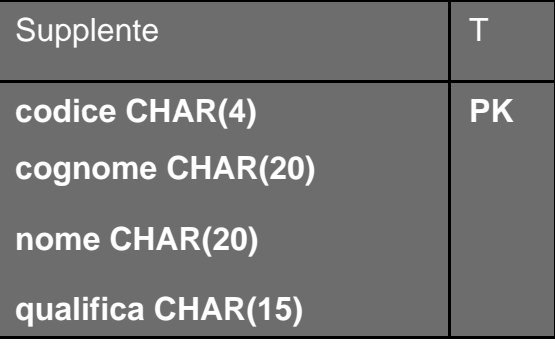

# II Passo: Traduzione delle Gerarchie

◆ III Soluzione: Sia il padre che i figli

- п una tabella per il padre e una per ciascun figlio (per ogni istanza del figlio: parte degli attributi nella tabella specifica, parte nella tabella generale)
- $\blacksquare$ riferimento da ciascun figlio al padre
- $\blacksquare$ conveniente se bisogna spesso accedere tanto al padre che singolarmente ai figli
- п costringe ad effettuare molti join

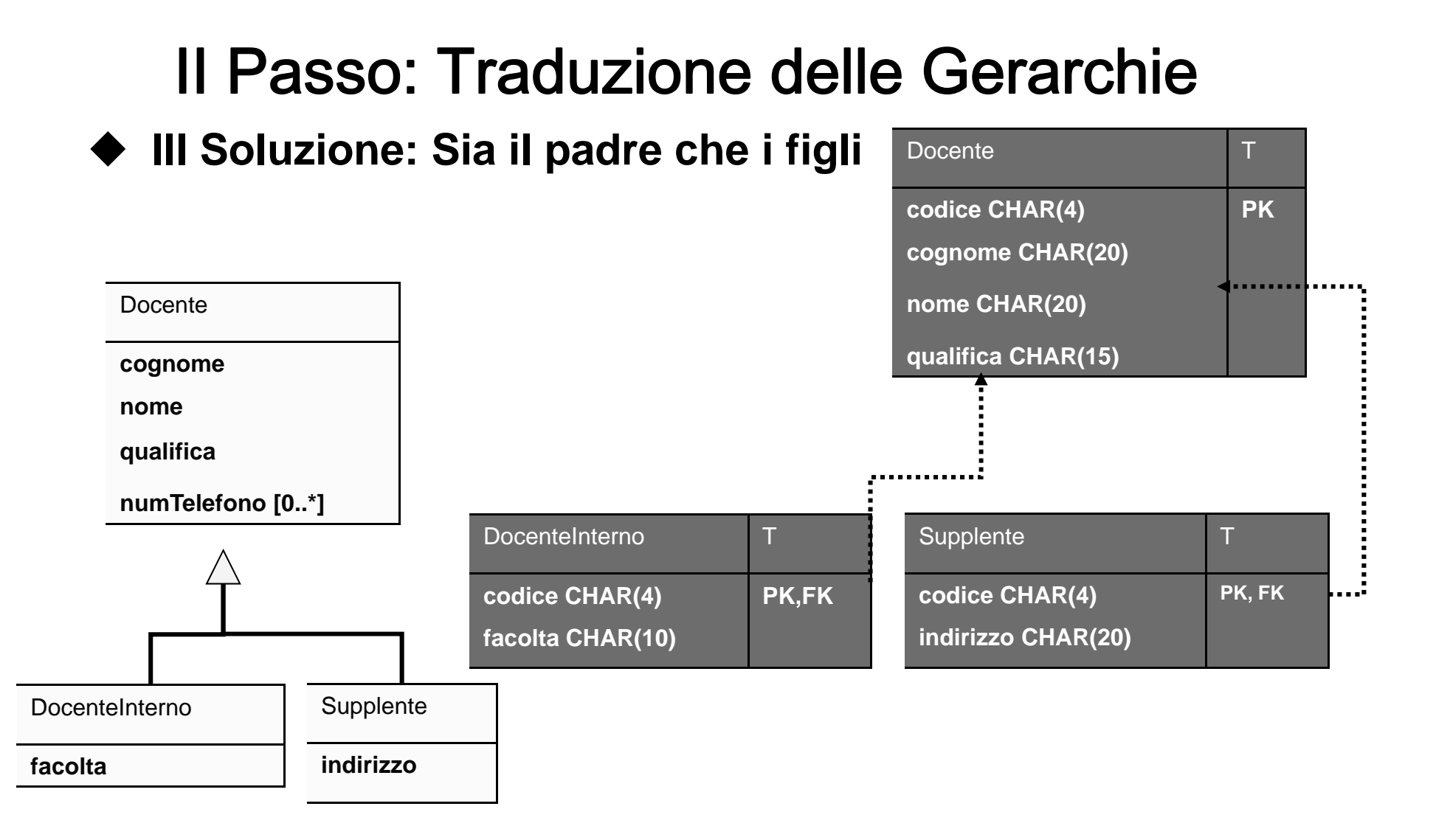

### II Passo: Traduzione delle Gerarchie

**III Soluzione: Sia il padre che i figli**

#### Docente

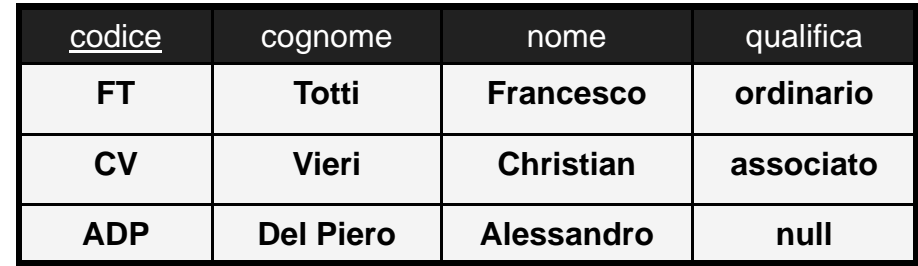

#### DocenteInterno Supplente

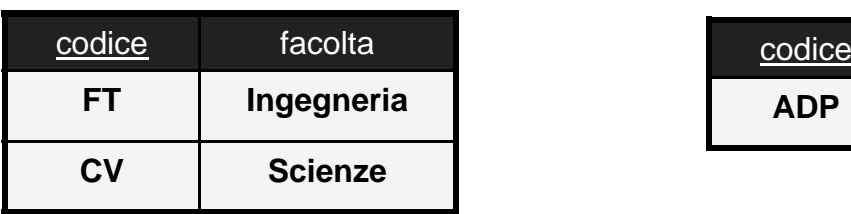

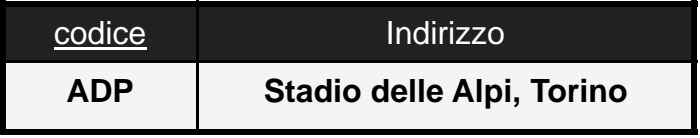

### II Passo: Traduzione delle Gerarchie

- **Nel nostro esempio**
	- $\blacksquare$ soluzione n.1 per i docenti
	- $\blacksquare$ ■ un'unica tabella "Docente"
	- $\blacksquare$ soluzione n.1 per gli studenti
	- $\blacksquare$  un'unica tabella "Studente"

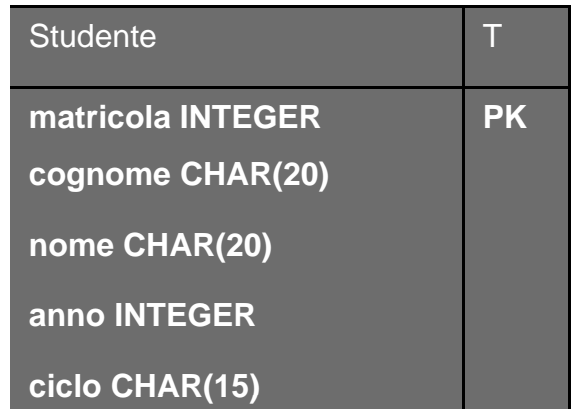

### III Passo: Trad. degli Attributi Multiv.

**Ogni attributo multivalore genera una nuova tabella**

П chiave esterna per fare riferimento alla tabella che traduce la classe originale

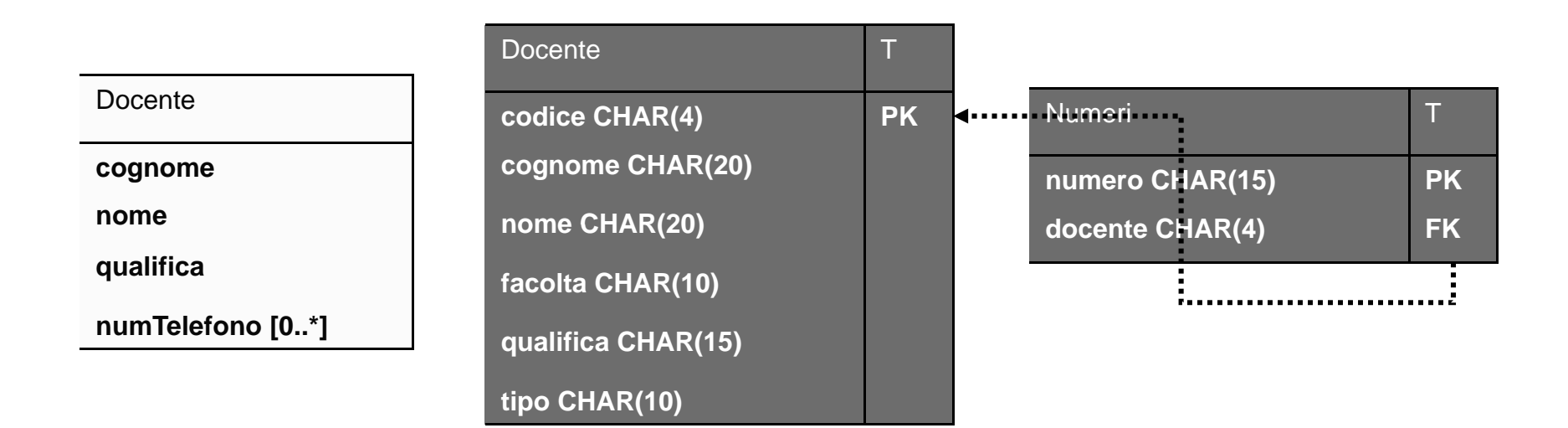

- **Ogni associazione molti a molti genera una tabella**
	- $\blacksquare$  riferimenti (chiavi esterne) alle tabelle che traducono le classi coinvolte
	- $\blacksquare$ eventuali attributi dell'associazione
	- $\blacksquare$ la chiave della tabella deve includere le chiavi esterne

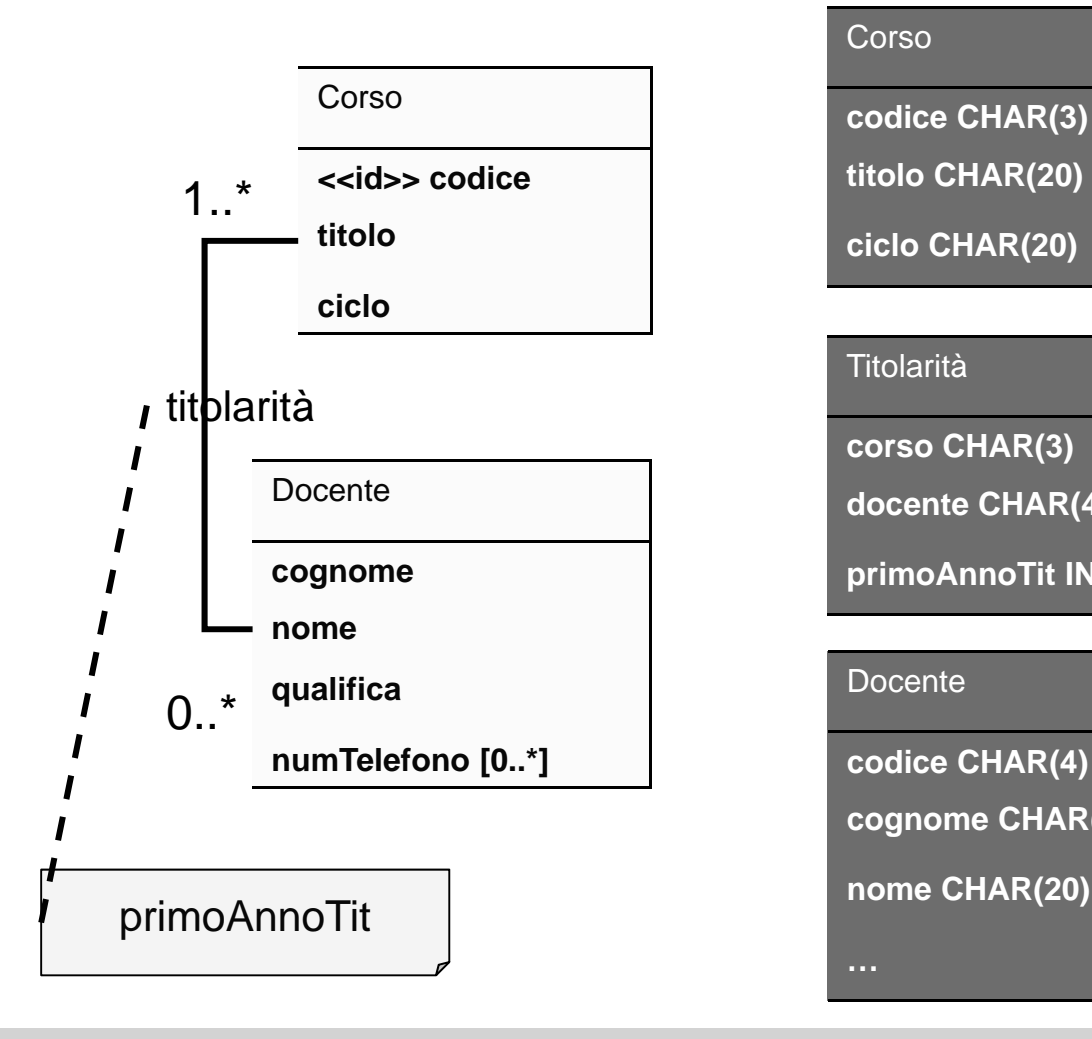

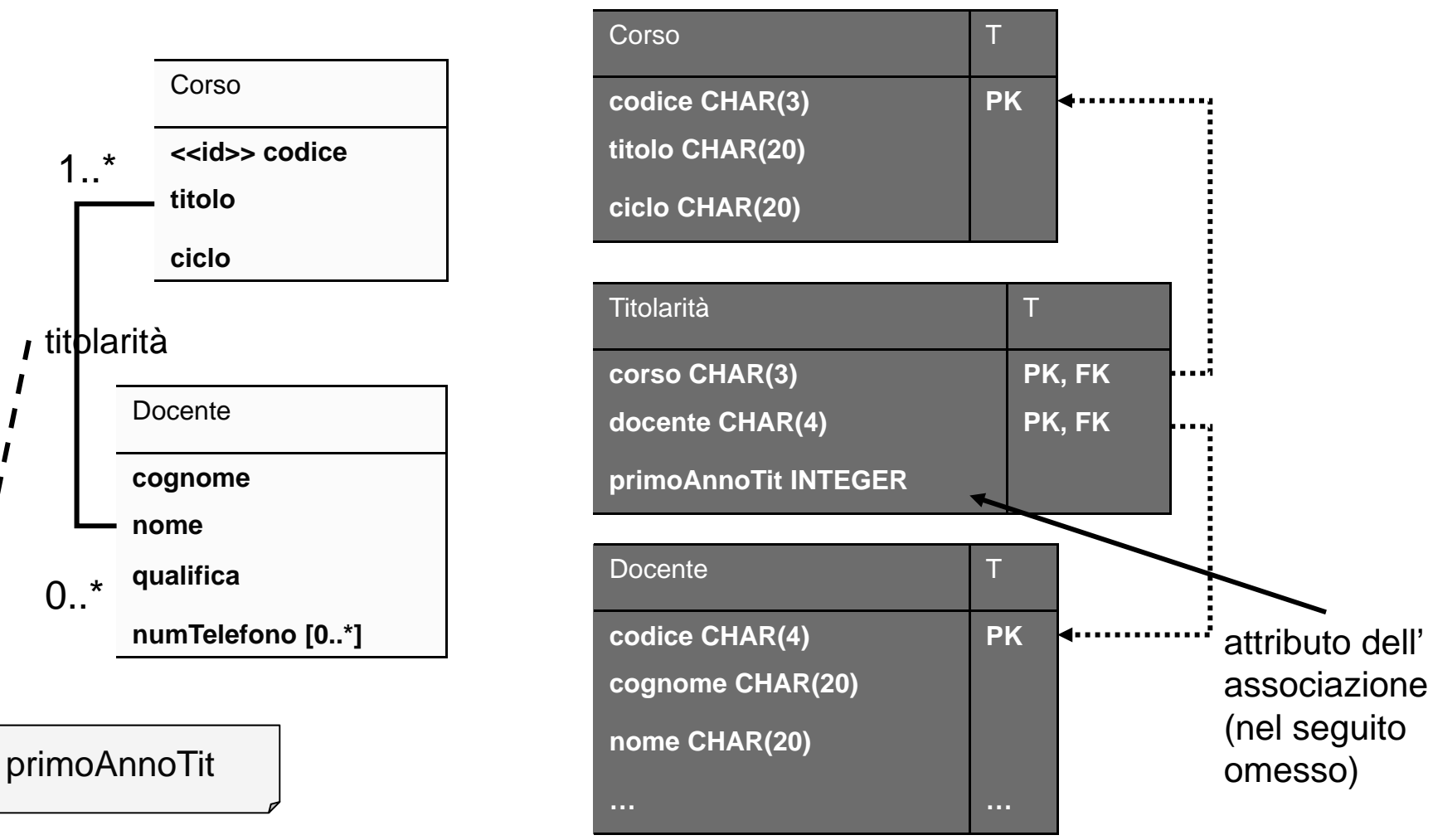

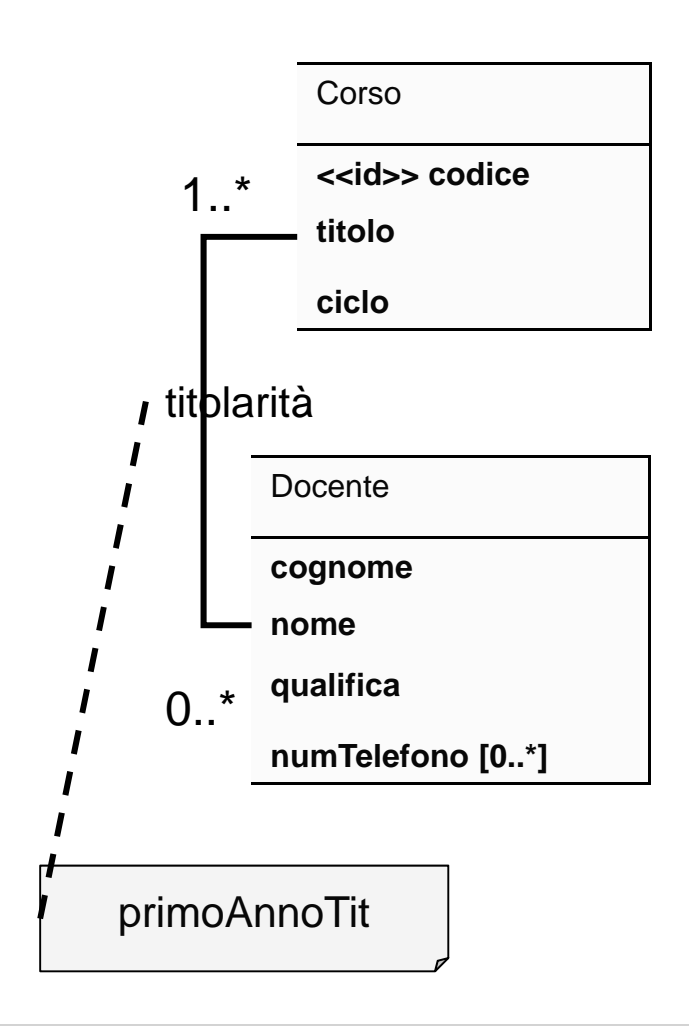

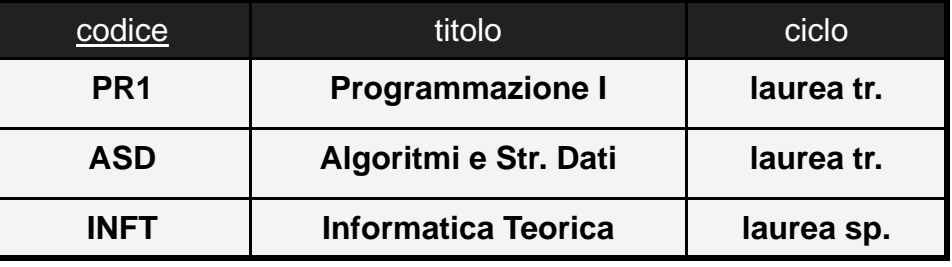

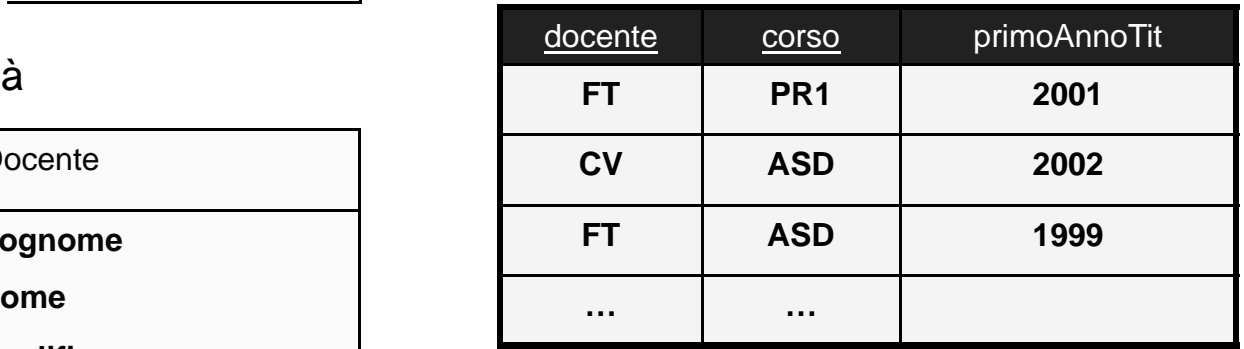

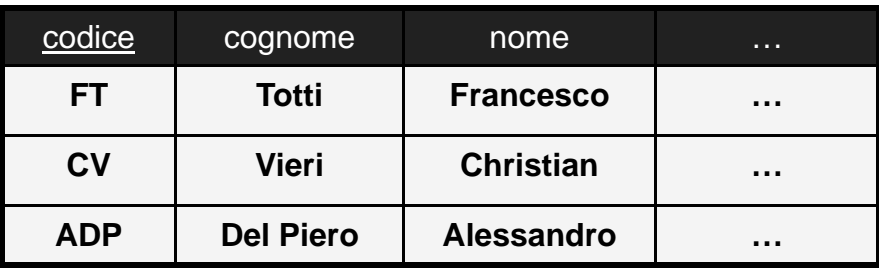

# V Passo: Trad. delle Associazioni 1-m

#### ◆ Potrebbero essere tradotte con nuove tabelle

- $\blacksquare$ sarebbe inefficiente
- $\blacksquare$ • costringerebbe a più join del normale

#### **Generano chiavi esterne**

- $\blacksquare$ ■ ciascuna istanza dell'associazione è identificata dall'oggetto dal lato 1
- $\mathbf{r}$  chiave esterna della tabella dal lato 1 nella tabella corrispondente alla classe dal lato m

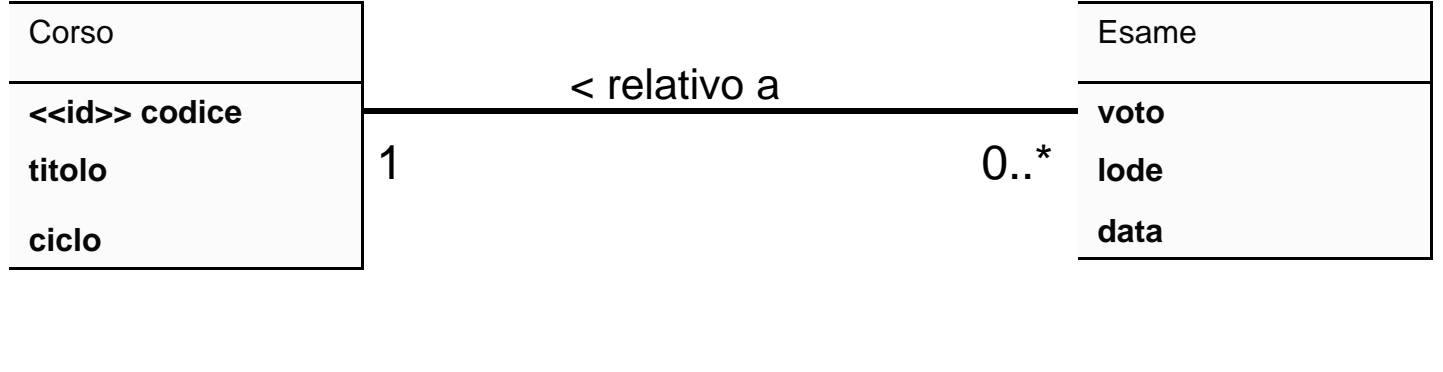

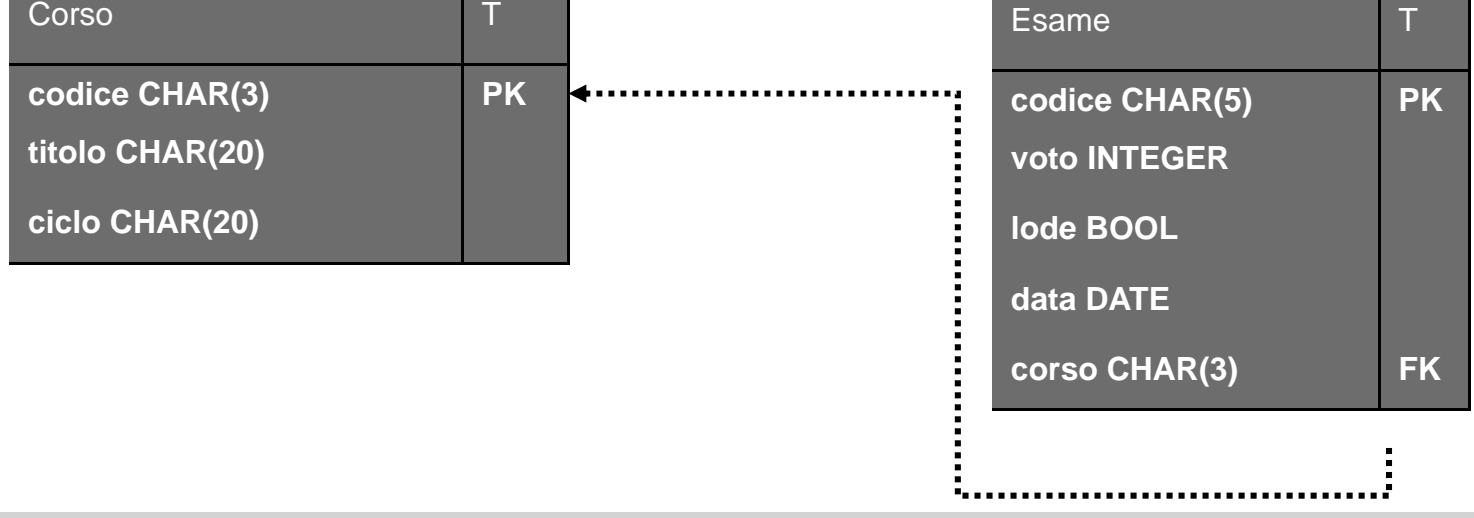

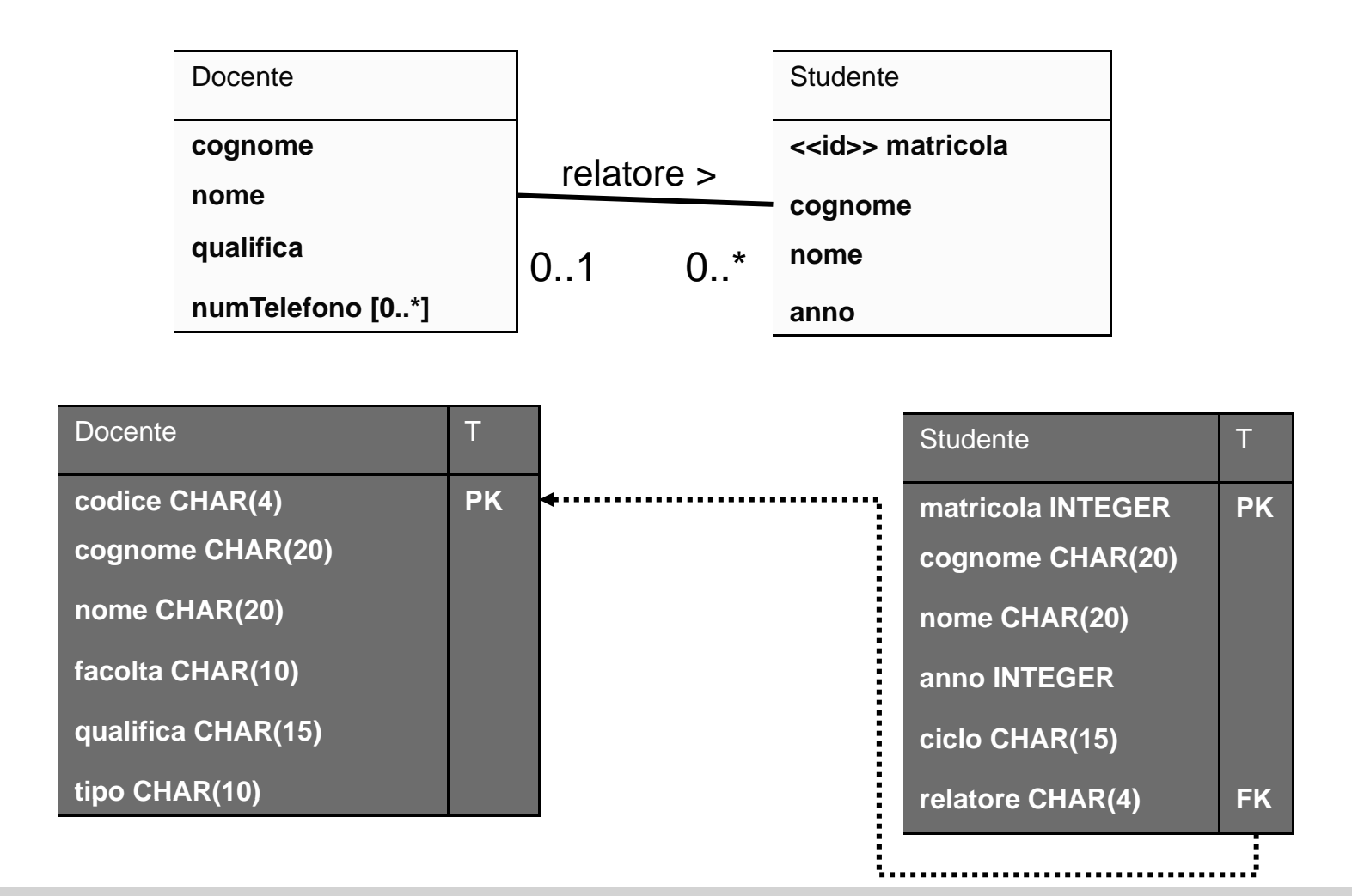

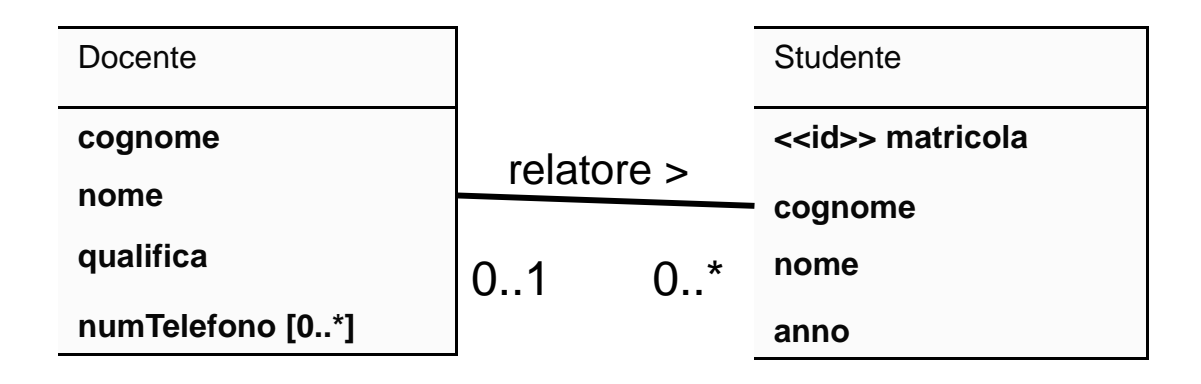

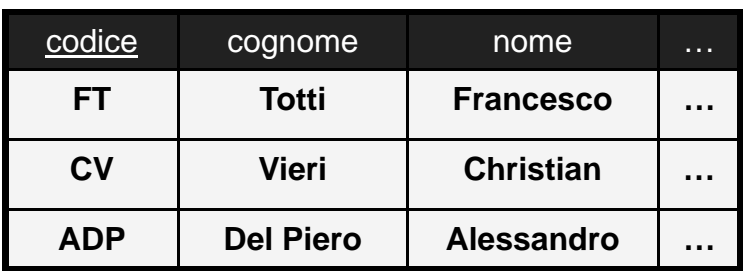

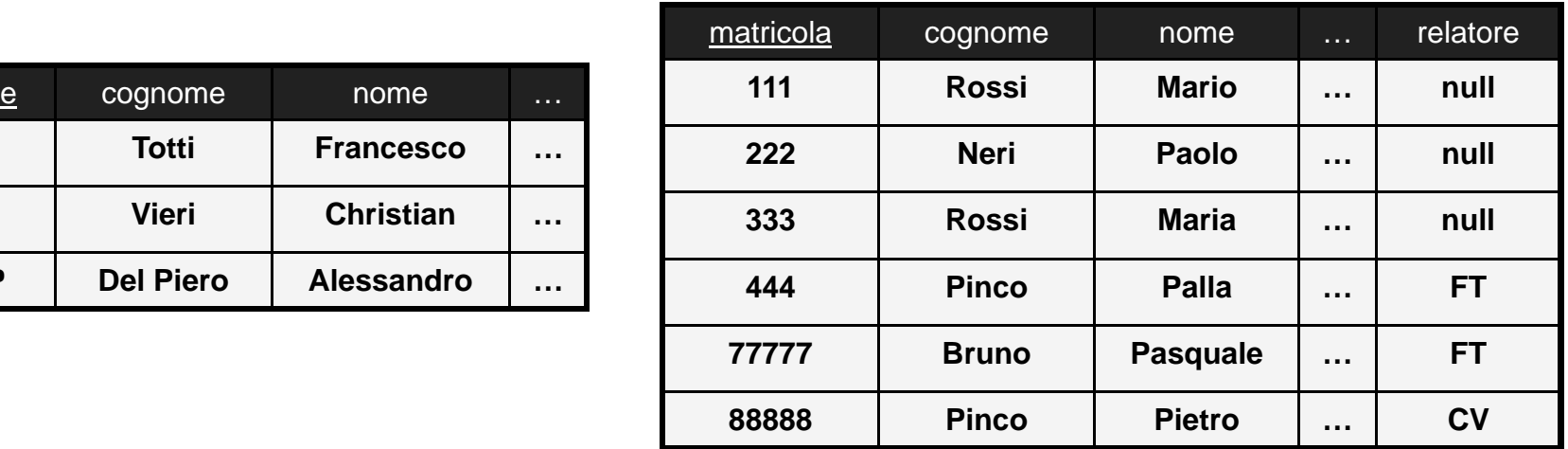

### V Passo: Trad. delle Associazioni 1-m

#### ♦ **Attenzione:**

П nel caso degli studenti, l'associazione del tutorato produrrebbe un vincolo di riferimento ricorsivo (scomodo) (scomodo)

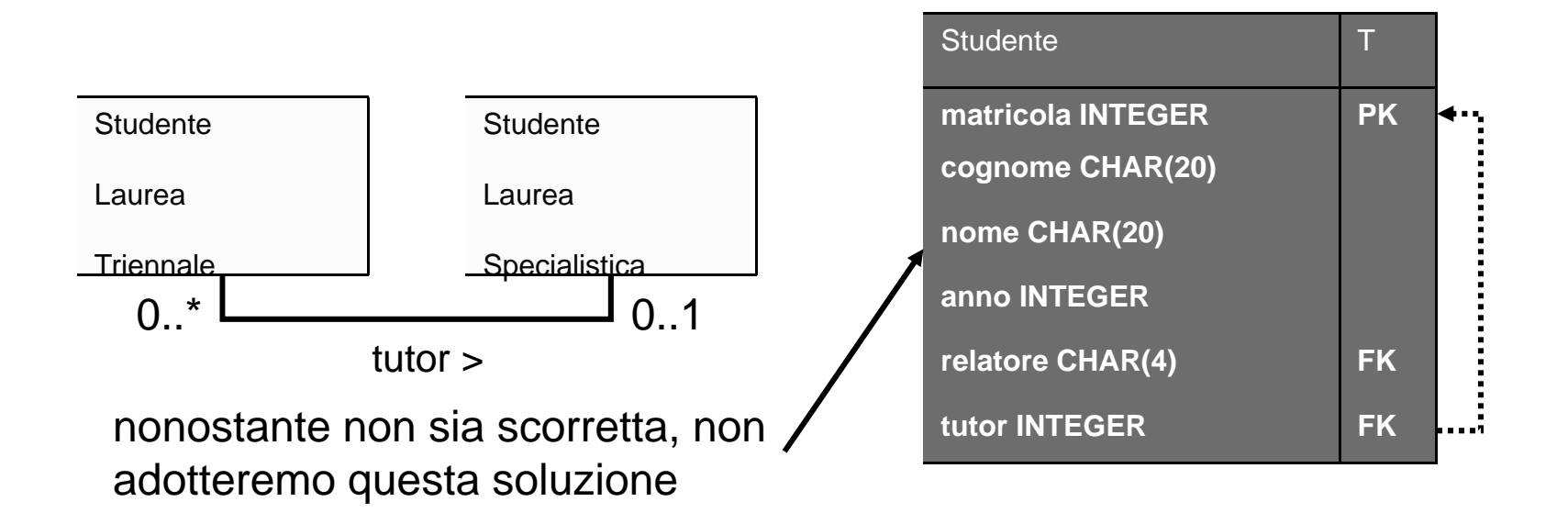

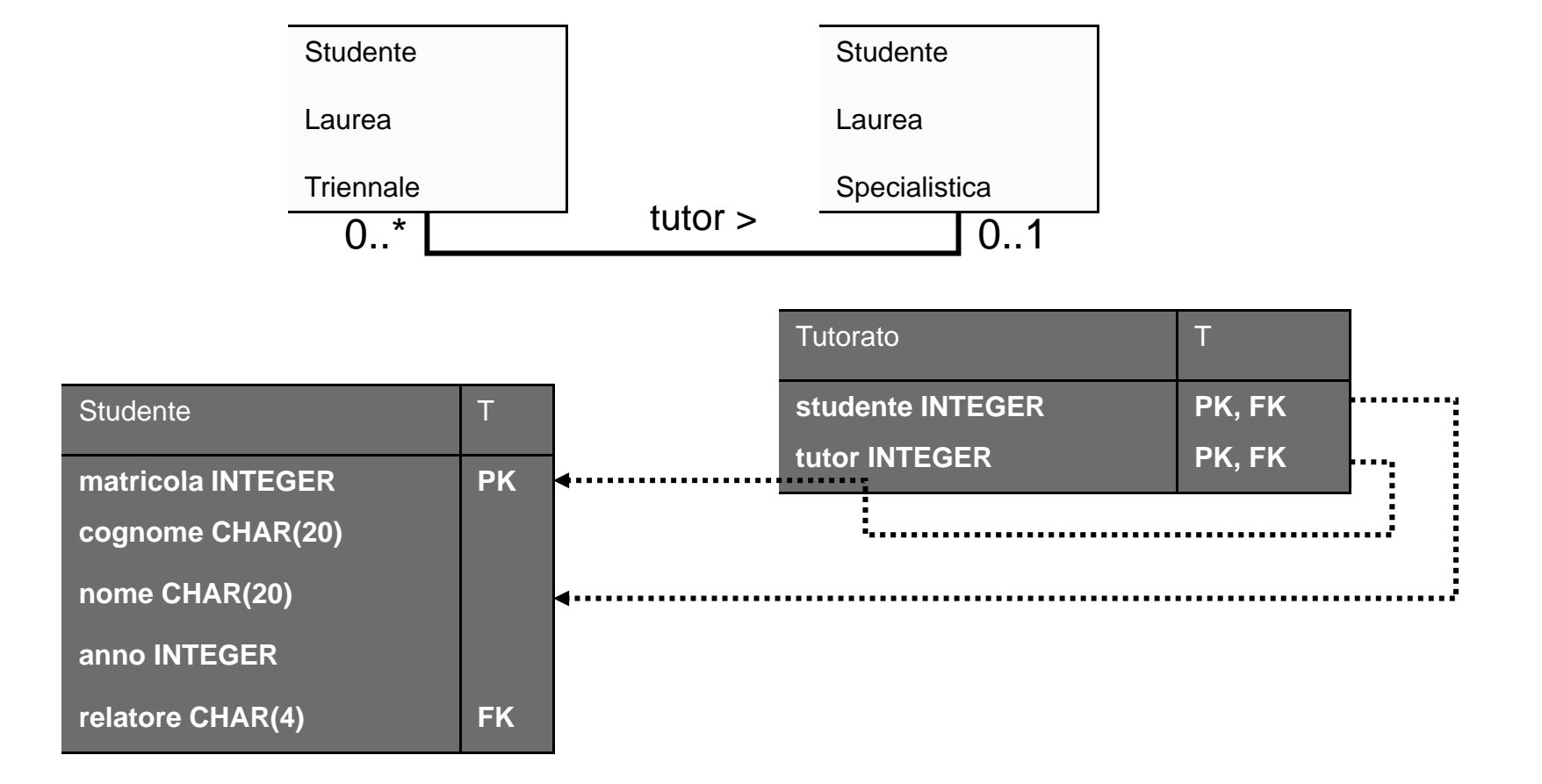

### VI Passo: Trad. delle Associazioni 1-1

#### **Discorso simile a quelle 1 a molti**

- П posso scegliere dove mettere la chiave est.
- $\blacksquare$ si preferisce un lato in cui la card. min. è 1

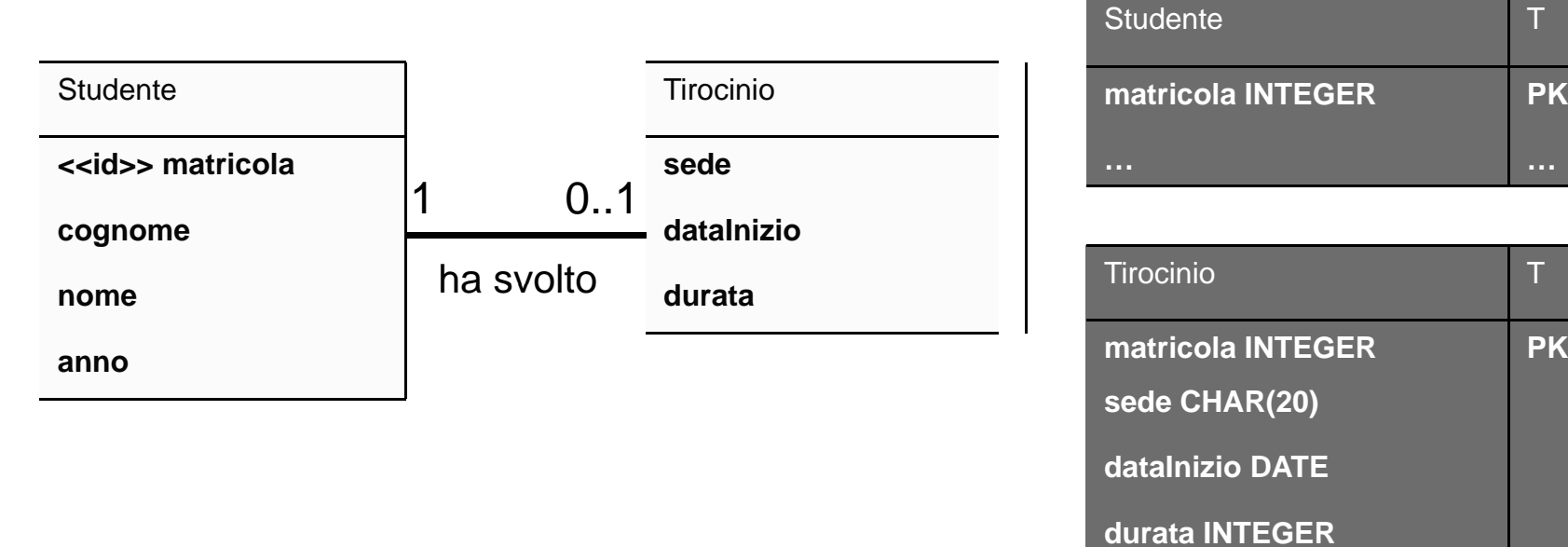

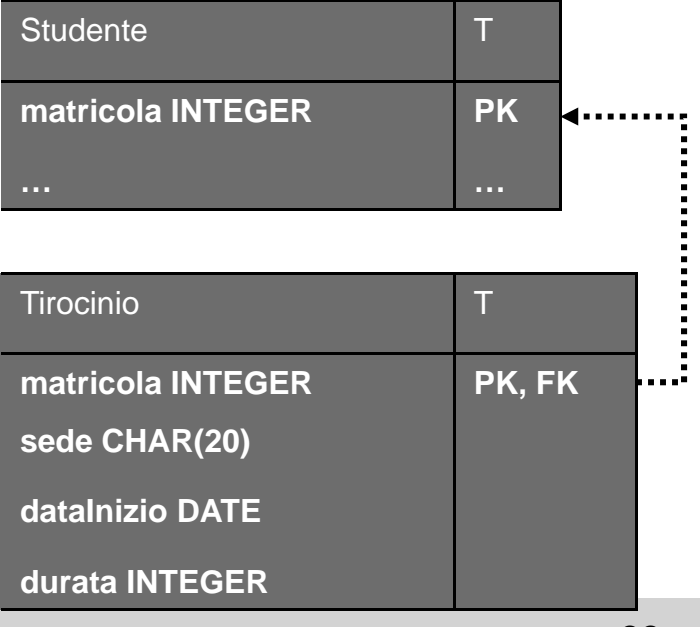

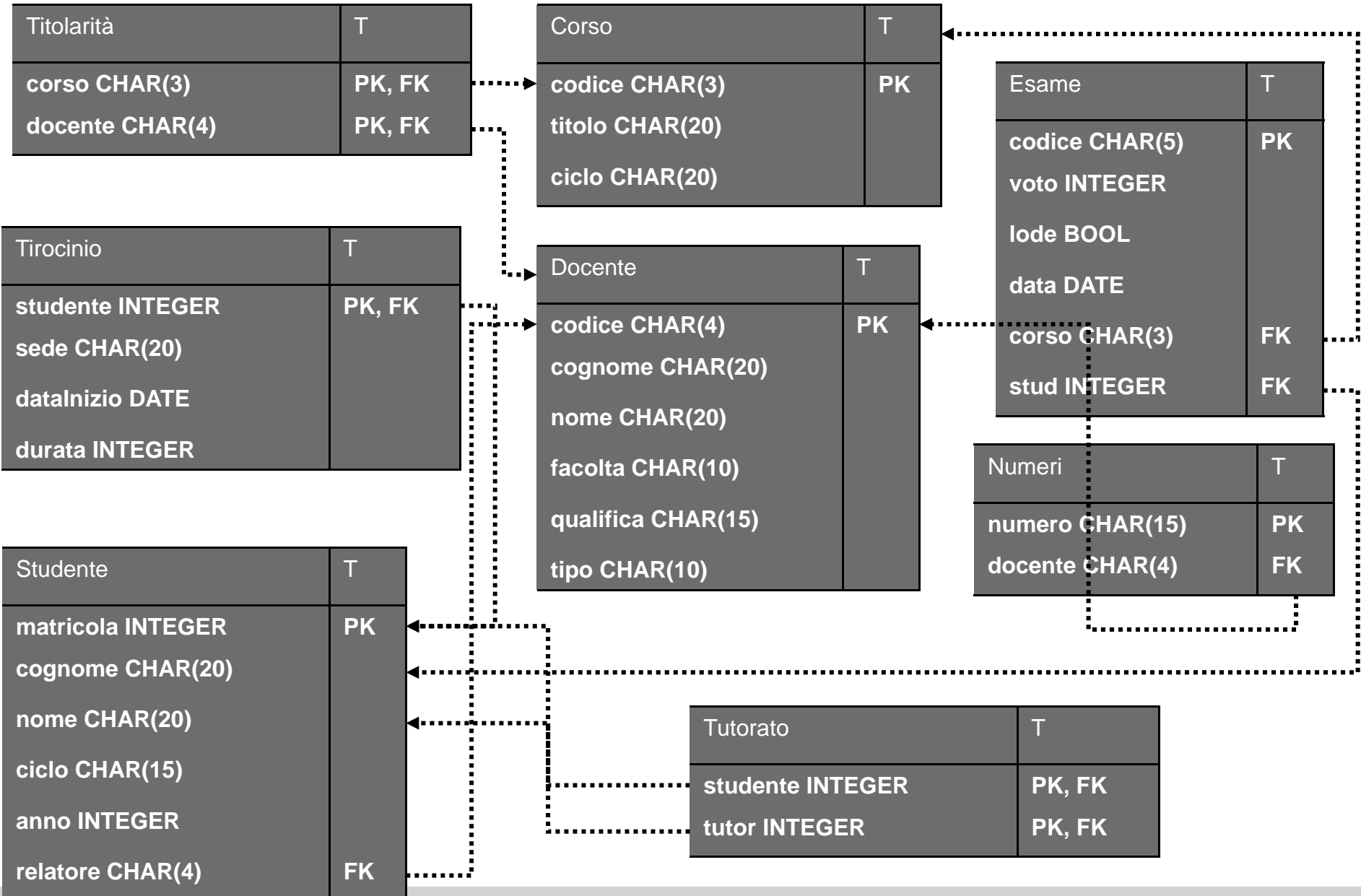

### VII Passo: Aggiunta di Vincoli Ulteriori

- **A questo punto sono definite** 
	- $\blacksquare$ le tabelle
	- gli attributi
	- $\blacksquare$ le chiavi primarie
	- $\blacksquare$ **ullaria interimento** invincoli di riferimento

#### **Per ottenere lo schema conclusivo**

 $\blacksquare$ • è possibile aggiungere altri vincoli (NOT NULL, DEFAULT, CASCADE, CHECK ecc.)

### VII Passo: Aggiunta di Vincoli Ulteriori

#### **In particolare**

- $\blacksquare$ le cardinalità minime danno origine a vincoli NOT NULL
- $\blacksquare$ Esempio:

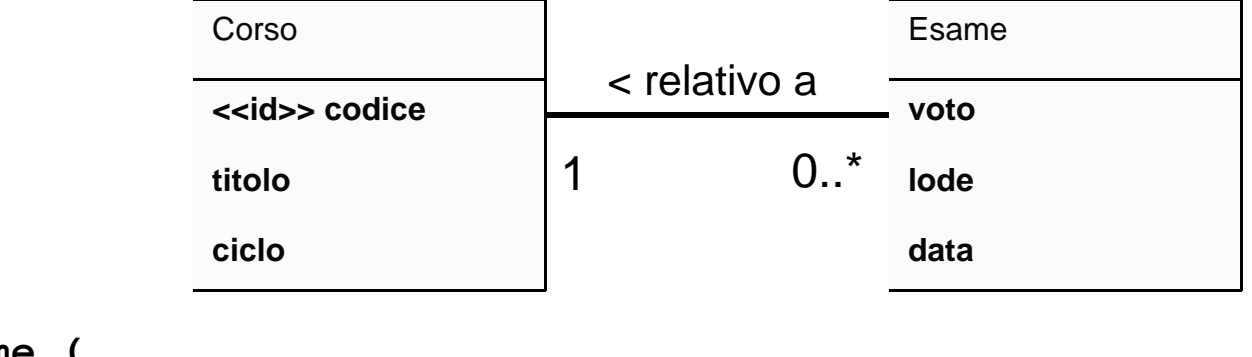

```
CREATE TABLE Esame (
    codice char(5) PRIMARY KEY,
    corso char(3) NOT NULL REFERENCES Corso(codice),
    ...);
```
### Lo Schema Finale

```
CREATE TABLE Docente (
   codice char(4) PRIMARY KEY,
   co
g () , nome varchar(20) NOT NULL,
   nome varchar(20) NOT NULL,
   qualifica char(15),
   facolta char(10),
   ti h (10) NOT NULL
tipo c
har(10)  CREATE TABLE Studente (
   ilimatricola integer PRIMARY KEY,
);
   cognome varchar(20) NOT NULL,
   nome varchar(20) NOT NULL,
   ciclo char(20),  
   anno integer,
   relatore char(4) REFERENCES Docente(codice),
   CHECK(relatore is NULL or anno=3 or ciclo='Laurea sp.')
)
;
```

```
CREATE TABLE Corso (    
   codice char(3) PRIMARY KEY,
   titolo varchar(20) NOT NULL,
   ciclo char(20)
CREATE TABLE Esame (
    codice char(5) PRIMARY KEY,
     ( )
studente integer NOT NULL REFERENCES Studente(matricola)ON DELETE cascade ON UPDATE cascade,
);
    corso char(3) NOT NULL REFERENCES Corsi(codice),
    voto integer,  
    lode bool,
    data date,
    CHECK (voto>=18 and voto<=30),
     C C ( t l d t 30) CHE
CK (no

o
de or vo
to=30),
    UNIQUE (studente, corso)
);
CREATE TABLE Tutorato (
    studente integer REFERENCES Studente(matricola),
   tutor integer REFERENCES Studente(matricola),
 PRIMARY KEY (studente tutor)
  (studente, );
```

```
CREATE TABLE Numeri (
   numero char(9) PRIMARY KEY, 
   docente char(4) REFERENCES Docente(codice)
);
CREATE TABLE Tirocinio (
   studente integer PRIMARY KEY REFERENCES Studente(matricola),
   sede char(20) NOT NULL,
   dataInizio date,
   durata integer  
);
CREATE TABLE Titolarita (    
   docente char(4) REFERENCES Docente(codice),
   corso char(3) REFERENCES Corso(codice),
   PRIMARY KEY (docente, corso)
);
```
### Una Possibile Istanza

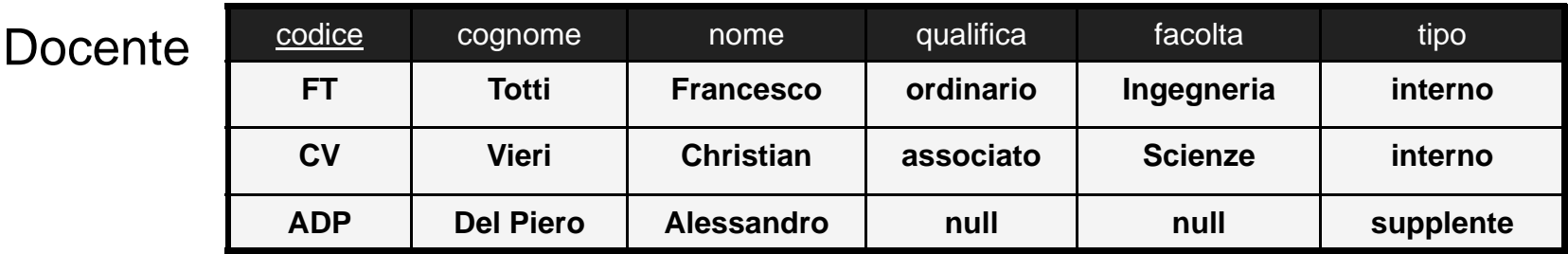

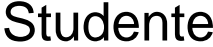

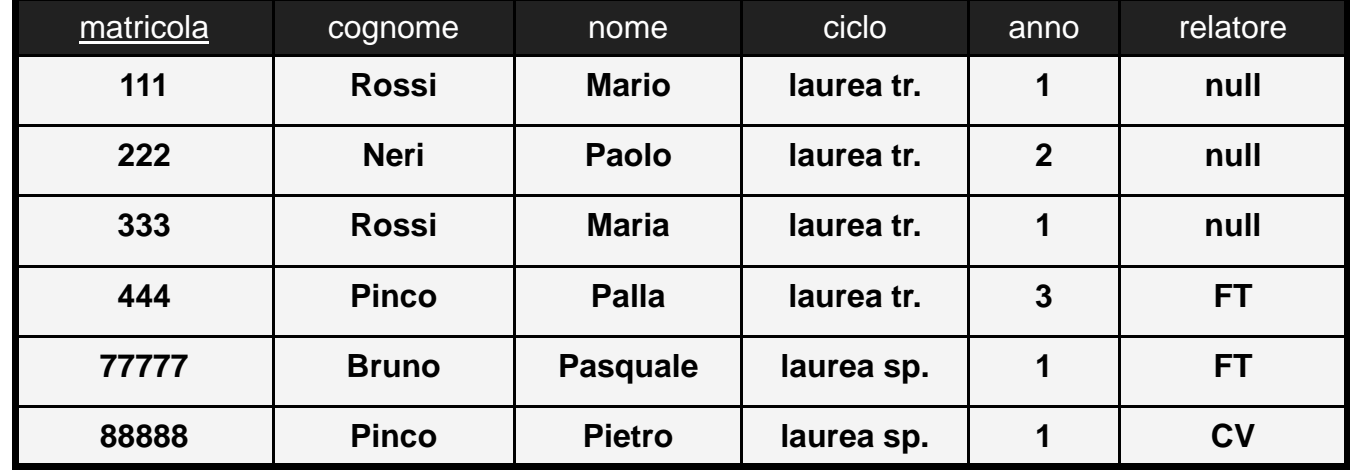

#### **Corso**

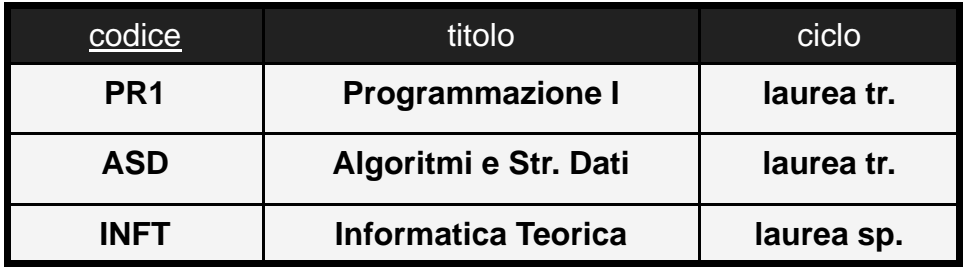

#### **Tutorato**

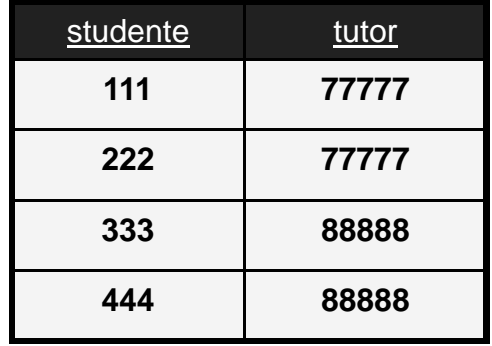

#### Esame

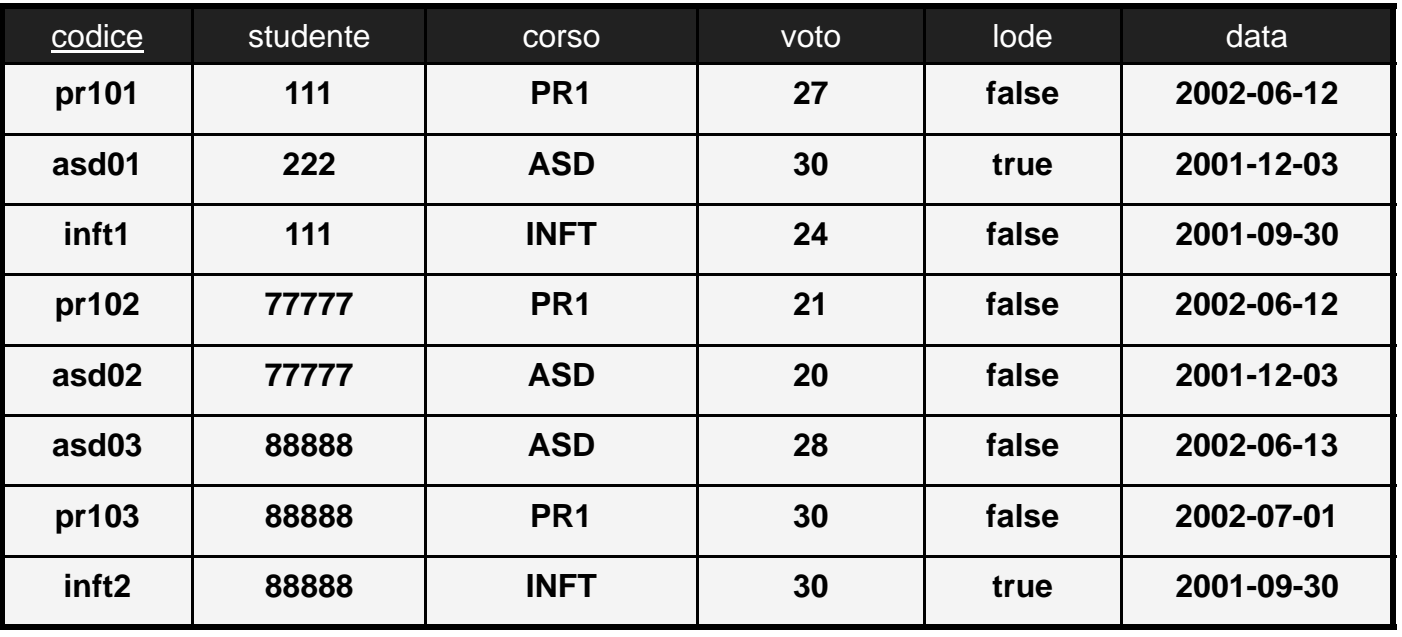

#### Tirocinio

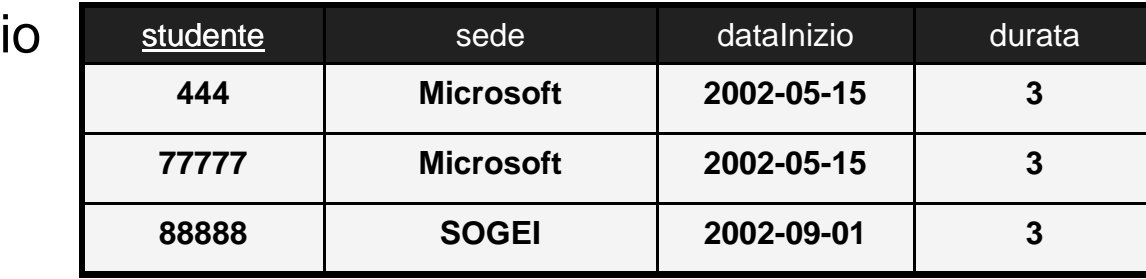

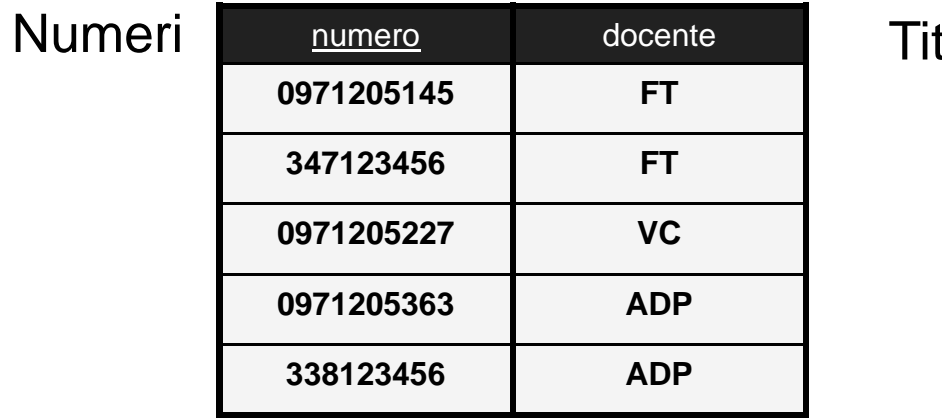

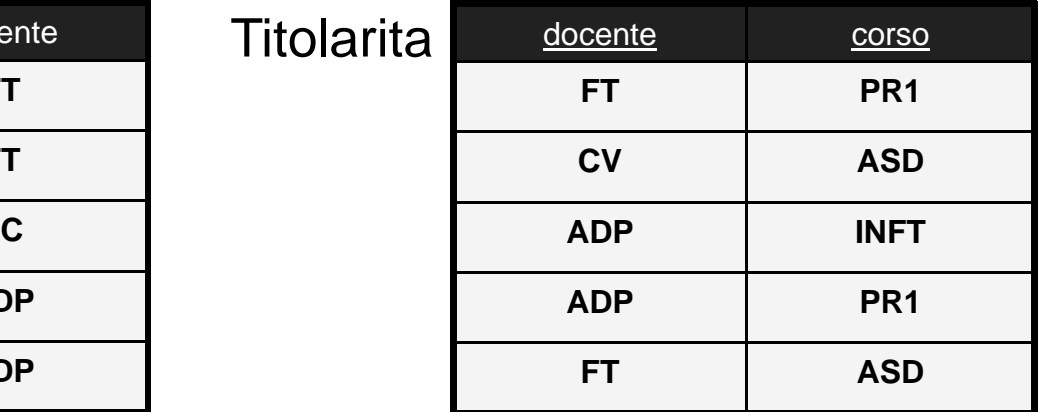

# VIII Passo: Schemi Esterni

- **Dallo schema logico è necessario derivare gli schemi esterni**
	- $\blacksquare$ eventuali viste
	- $\blacksquare$ autorizzazioni agli utenti su tabelle e viste

#### **Esempio: due categorie di utenti**

- $\blacksquare$ segreteria: accesso a tutti i dati
- $\blacksquare$ • docenti: accesso a dati ristretti sugli esami (es: una vista "EsameSenzaVoto")

**Progettazione Logica >> Sommario** 

# Sommario

#### **Introduzione**

 $\blacksquare$ Il Processo di Progetto della BD

#### **Algoritmo di Progettazione Logica**

- $\blacksquare$ Traduzione delle Classi
- $\blacksquare$ **Traduzione delle Gerarchie**
- $\blacksquare$ Traduzione delle Associazioni molti a molti
- $\blacksquare$ ■ Traduzione delle Associazioni 1-1 e 1-molti

#### **Progettazione Logica >> Modello Concettuale**

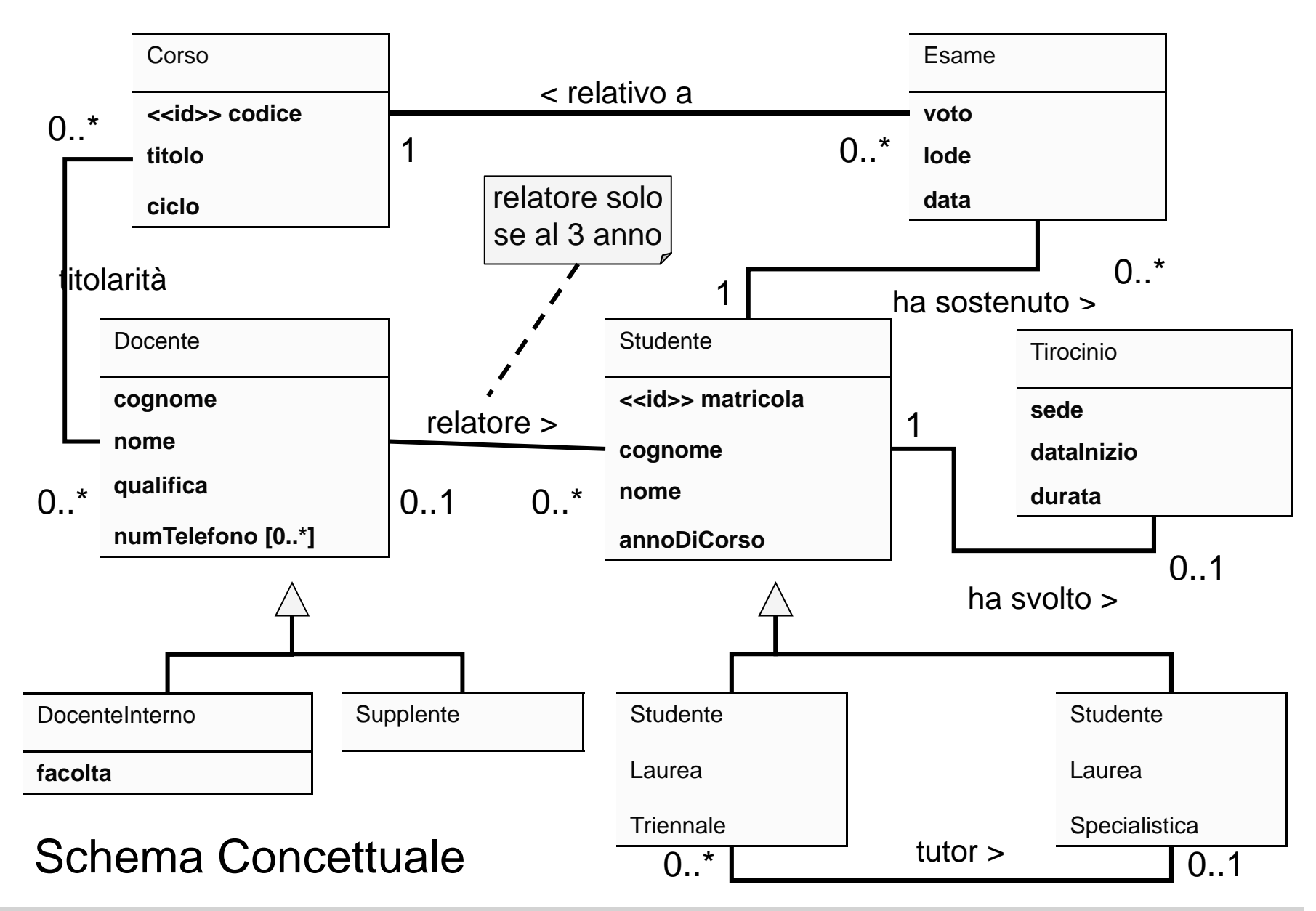